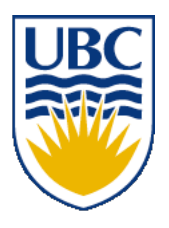

University of British Columbia CPSC 314 Computer Graphics Jan-Apr 2010

Tamara Munzner

## **Transformations II**

## **Week 2, Fri Jan 15**

http://www.ugrad.cs.ubc.ca/~cs314/Vjan2010

#### **News**

• prereq letters

## **Readings for Transformations I-IV**

- FCG Chap 6 Transformation Matrices
	- *except* 6.1.6, 6.3.1
- FCG Sect 13.3 Scene Graphs (3rd ed: 12.2)
- RB Chap Viewing
	- Viewing and Modeling Transforms *until* Viewing **Transformations**
	- Examples of Composing Several Transformations *through* Building an Articulated Robot Arm
- RB Appendix Homogeneous Coordinates and Transformation Matrices
	- *until* Perspective Projection
- RB Chap Display Lists

## **Review: Event-Driven Programming**

- main loop not under your control
	- vs. procedural
- control flow through event callbacks
	- redraw the window now
	- key was pressed
	- mouse moved
- callback functions called from main loop when events occur
	- mouse/keyboard state setting vs. redrawing

## **Review: 2D Transformations**

#### matrix multiplication matrix multiplication

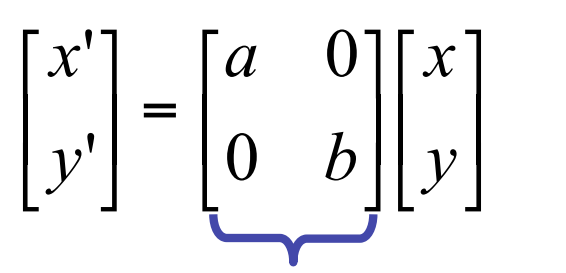

$$
\begin{bmatrix} x' \\ y' \end{bmatrix} = \begin{bmatrix} \cos(\theta) & -\sin(\theta) \\ \sin(\theta) & \cos(\theta) \end{bmatrix} \begin{bmatrix} x \\ y \end{bmatrix}
$$

*scaling matrix rotation matrix*

#### **Review: 2D Rotation**

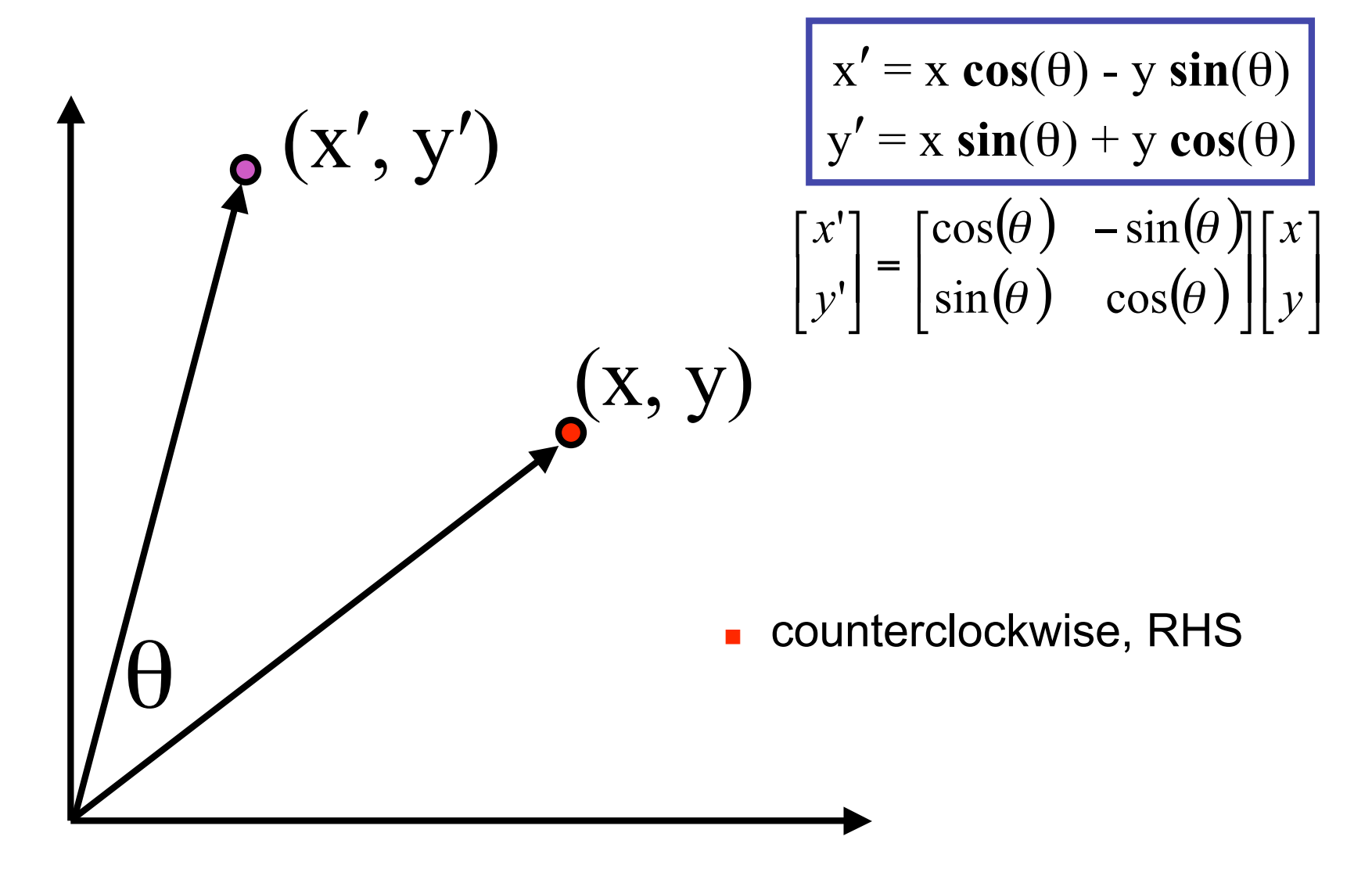

### **Shear**

- shear along x axis
	- push points to right in proportion to height

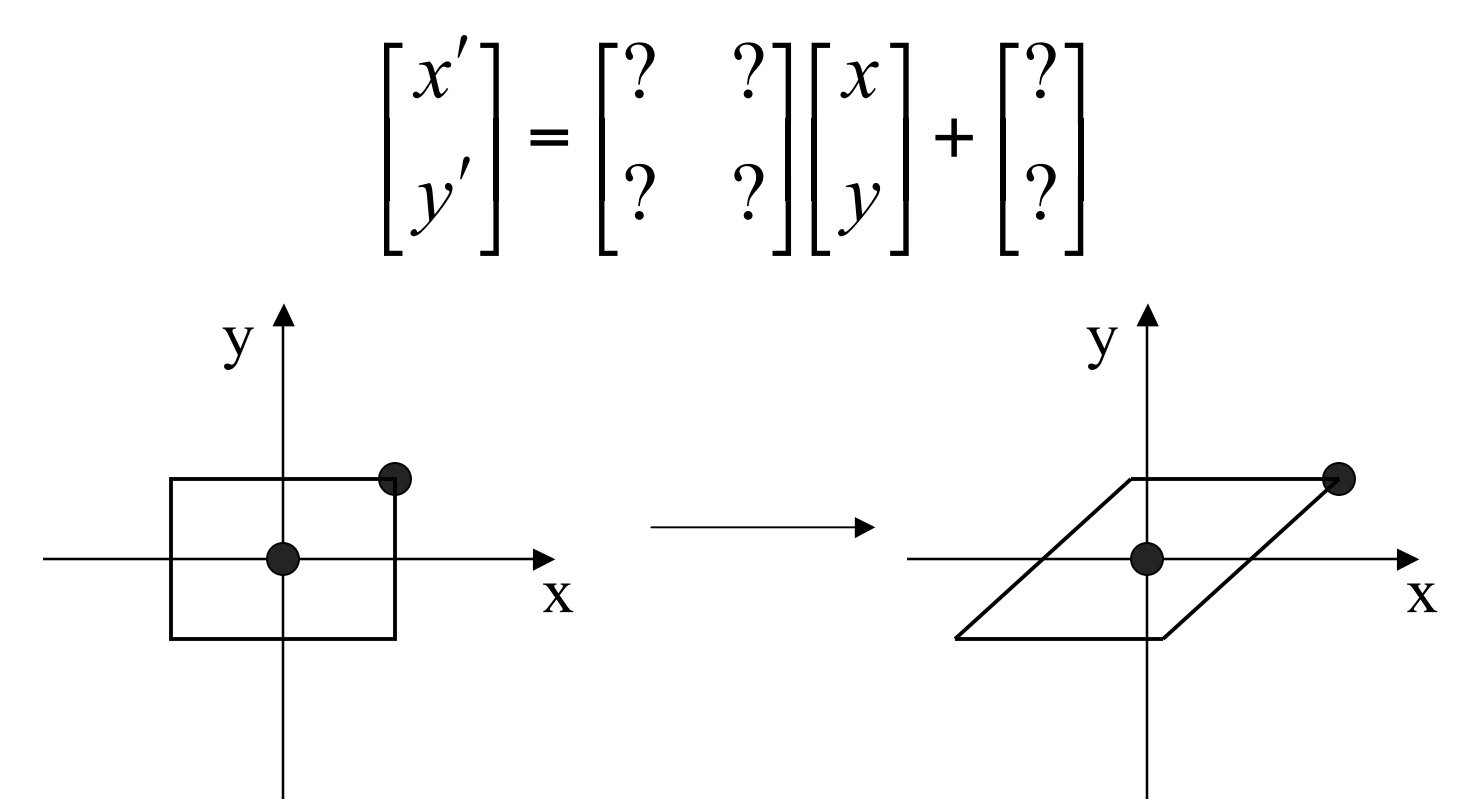

### **Shear**

- shear along x axis
	- push points to right in proportion to height

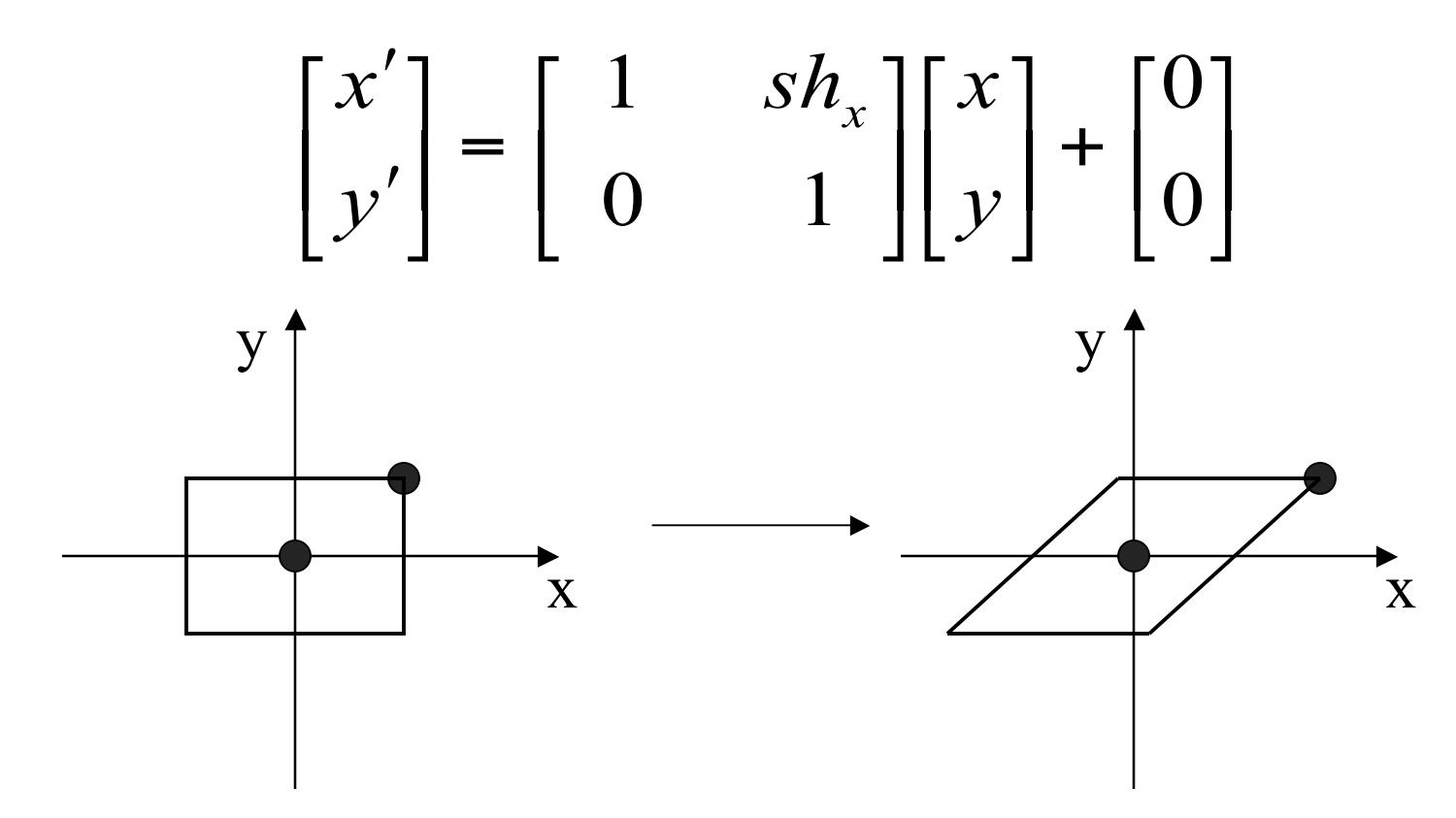

## **Reflection**

• reflect across x axis

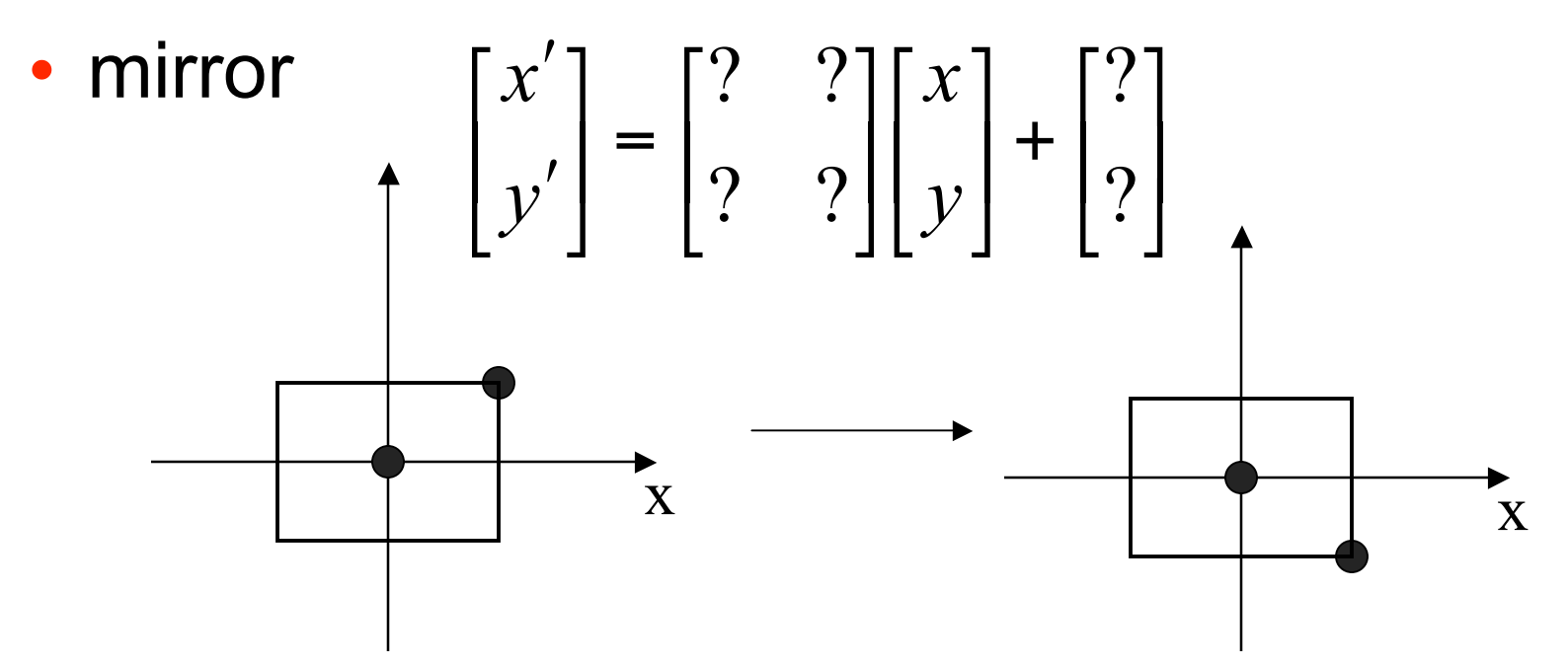

## **Reflection**

• reflect across x axis

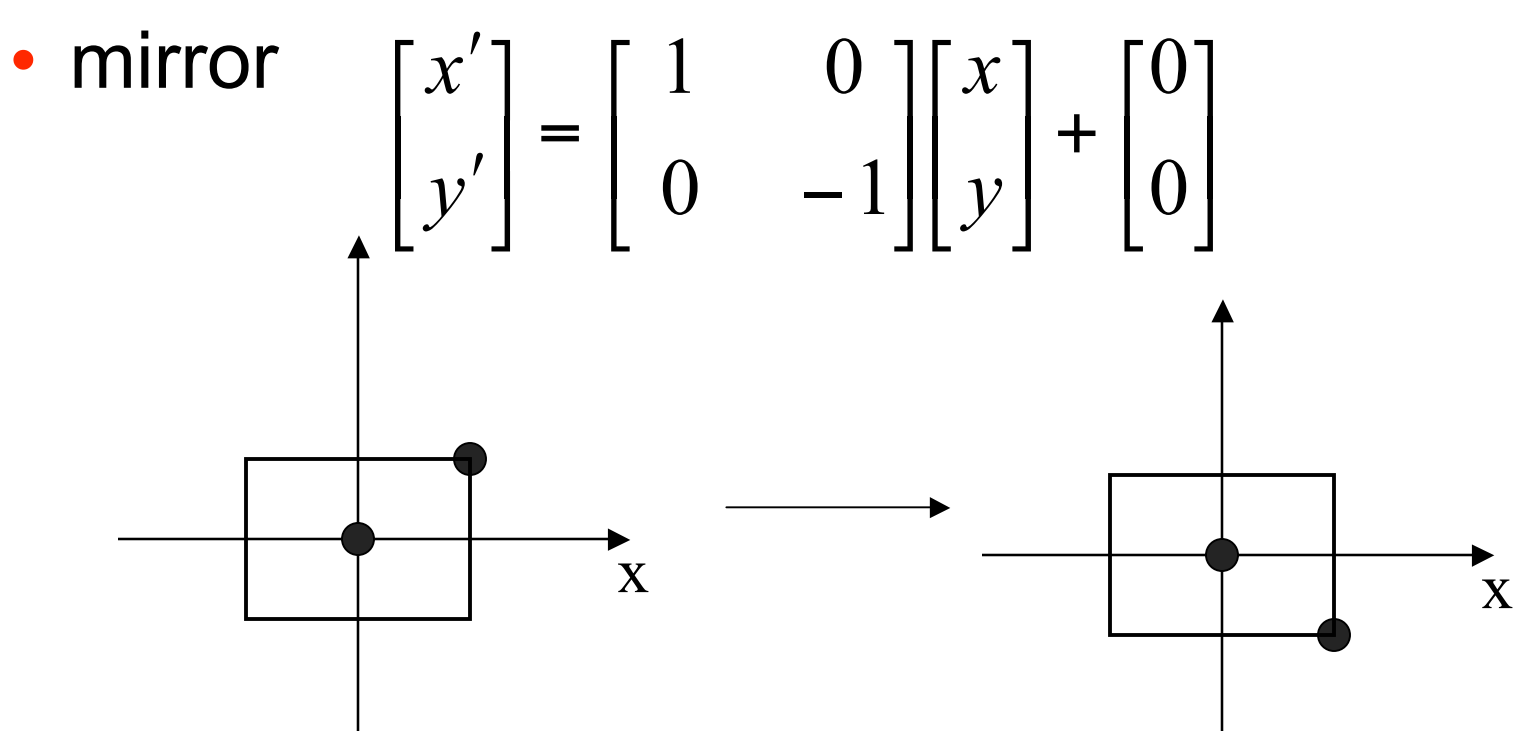

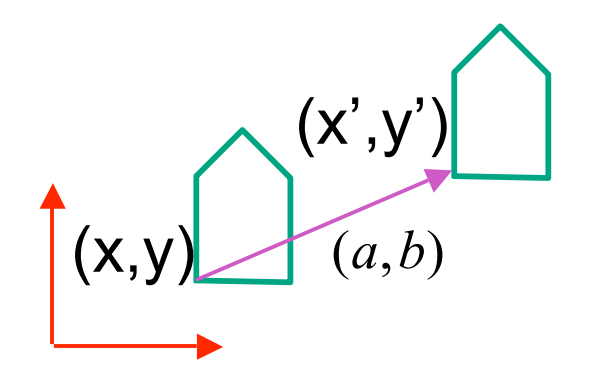

 $\begin{bmatrix} x \\ y \end{bmatrix} + \begin{bmatrix} a \\ b \end{bmatrix} = \begin{bmatrix} x+a \\ y+b \end{bmatrix} = \begin{bmatrix} x' \\ y' \end{bmatrix}$ 

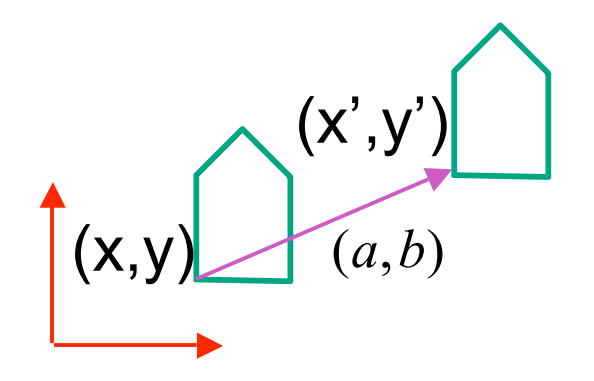

$$
\begin{bmatrix} x \\ y \end{bmatrix} + \begin{bmatrix} a \\ b \end{bmatrix} = \begin{bmatrix} x+a \\ y+b \end{bmatrix} = \begin{bmatrix} x' \\ y' \end{bmatrix}
$$

$$
\begin{bmatrix} x' \\ y' \end{bmatrix} = \begin{bmatrix} a & 0 \\ 0 & b \end{bmatrix} \begin{bmatrix} x \\ y \end{bmatrix}
$$

$$
\begin{bmatrix} x' \\ y' \end{bmatrix} = \begin{bmatrix} \cos(\theta) & -\sin(\theta) \\ \sin(\theta) & \cos(\theta) \end{bmatrix} \begin{bmatrix} x \\ y \end{bmatrix}
$$
  
scaling matrix rotation matrix

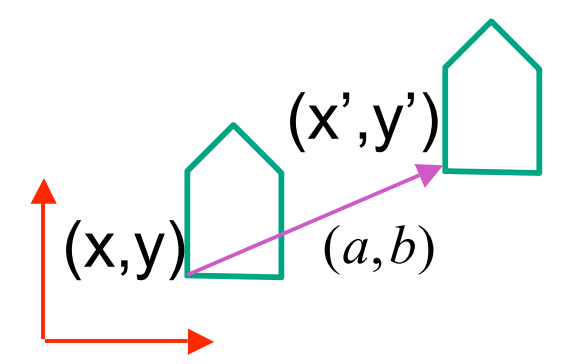

$$
\begin{bmatrix} x' \\ y' \end{bmatrix} = \begin{bmatrix} a & 0 \\ 0 & b \end{bmatrix} \begin{bmatrix} x \\ y \end{bmatrix}
$$

#### vector addition

$$
\begin{bmatrix} x \\ y \end{bmatrix} + \begin{bmatrix} a \\ b \end{bmatrix} = \begin{bmatrix} x+a \\ y+b \end{bmatrix} = \begin{bmatrix} x' \\ y' \end{bmatrix}
$$

 $(\theta)$   $-\sin(\theta)$  $(\theta) \quad \cos(\theta) \left| \left[ y \right] \right|$  $\left[\begin{matrix} x \\ y \end{matrix}\right]$  $\lfloor$  $\lceil$ |  $\begin{array}{c} \end{array}$  $\begin{bmatrix} \cos(\theta) & -\sin(\theta) \\ \sin(\theta) & \cos(\theta) \end{bmatrix}$  $\lfloor$  $\begin{bmatrix} -\cos(\theta) & -\sin(\theta) & -\sin(\theta) & \theta \end{bmatrix}$  $\rfloor$  $\begin{bmatrix} x' \\ y' \end{bmatrix}$  $\lfloor$  $\lceil$ *y x y x*  $\theta$ ) cos( $\theta$  $\theta$ )  $-\sin(\theta)$  $\sin(\theta)$  cos  $cos(\theta)$  -sin ''matrix multiplication matrix multiplication

*scaling matrix rotation matrix*

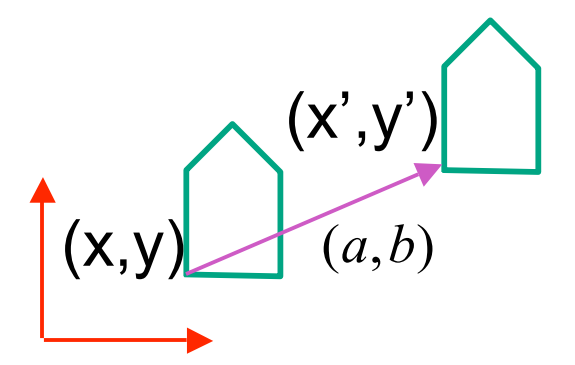

$$
\begin{bmatrix} x' \\ y' \end{bmatrix} = \begin{bmatrix} a & 0 \\ 0 & b \end{bmatrix} \begin{bmatrix} x \\ y \end{bmatrix}
$$

vector addition

$$
\begin{bmatrix} x \\ y \end{bmatrix} + \begin{bmatrix} a \\ b \end{bmatrix} = \begin{bmatrix} x+a \\ y+b \end{bmatrix} = \begin{bmatrix} x' \\ y' \end{bmatrix}
$$

matrix multiplication matrix multiplication

$$
\begin{bmatrix} x' \\ y' \end{bmatrix} = \begin{bmatrix} \cos(\theta) & -\sin(\theta) \\ \sin(\theta) & \cos(\theta) \end{bmatrix} \begin{bmatrix} x \\ y \end{bmatrix}
$$

*scaling matrix rotation matrix*

$$
\begin{bmatrix} a & b \\ c & d \end{bmatrix} \begin{bmatrix} x \\ y \end{bmatrix} = \begin{bmatrix} x' \\ y' \end{bmatrix}
$$

 $\lfloor$ 

 $\lceil$ 

*translation multiplication matrix??*

## **Linear Transformations**

- linear transformations are combinations of
	- shear

• scale  
\n• rotate  
\n• reflect  
\n
$$
\begin{bmatrix} x' \\ y' \end{bmatrix} = \begin{bmatrix} a & b \\ c & d \end{bmatrix} \begin{bmatrix} x \\ y \end{bmatrix}
$$
\n
$$
\begin{aligned}\nx' &= ax + by \\
y' &= cx + dy\n\end{aligned}
$$

- properties of linear transformations
	- satisifes  $T(sx+ty) = s T(x) + t T(y)$
	- origin maps to origin
	- lines map to lines
	- parallel lines remain parallel
	- ratios are preserved
	- closed under composition

# **Challenge**

- matrix multiplication
	- for everything except translation
	- how to do everything with multiplication?
		- then just do composition, no special cases
- homogeneous coordinates trick
	- represent 2D coordinates (x,y) with 3-vector (x,y,1)

## **Homogeneous Coordinates**

• our 2D transformation matrices are now 3x3:

Rotation =

\n
$$
\begin{bmatrix}\n\cos(\theta) & -\sin(\theta) & 0 \\
\sin(\theta) & \cos(\theta) & 0 \\
0 & 0 & 1\n\end{bmatrix}
$$
\nSTranslation =

\n
$$
\begin{bmatrix}\n1 & 0 & T_x \\
0 & 1 & T_y \\
0 & 0 & 1\n\end{bmatrix}
$$
\nUse rightmost column!

\n
$$
\begin{bmatrix}\n1 & 0 & a \\
0 & 1 & b \\
0 & 0 & 1\n\end{bmatrix}\n\begin{bmatrix}\nx \\
y\n\end{bmatrix} =\n\begin{bmatrix}\nx*1+a*1 \\
y*1+b*1 \\
1\n\end{bmatrix} =\n\begin{bmatrix}\nx+a \\
y+b \\
1\n\end{bmatrix}
$$

#### **Homogeneous Coordinates Geometrically**

point in 2D cartesian  $\ddot{\bullet}$ 

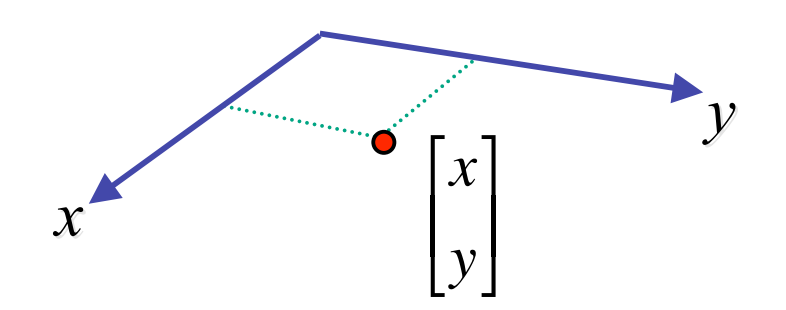

#### **Homogeneous Coordinates Geometrically**

**homogeneous homogeneous**

**cartesian cartesian**

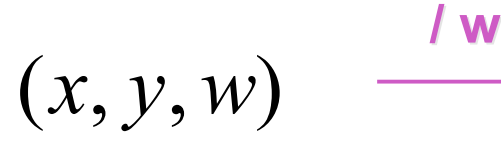

$$
(\frac{x}{w}, \frac{y}{w})
$$

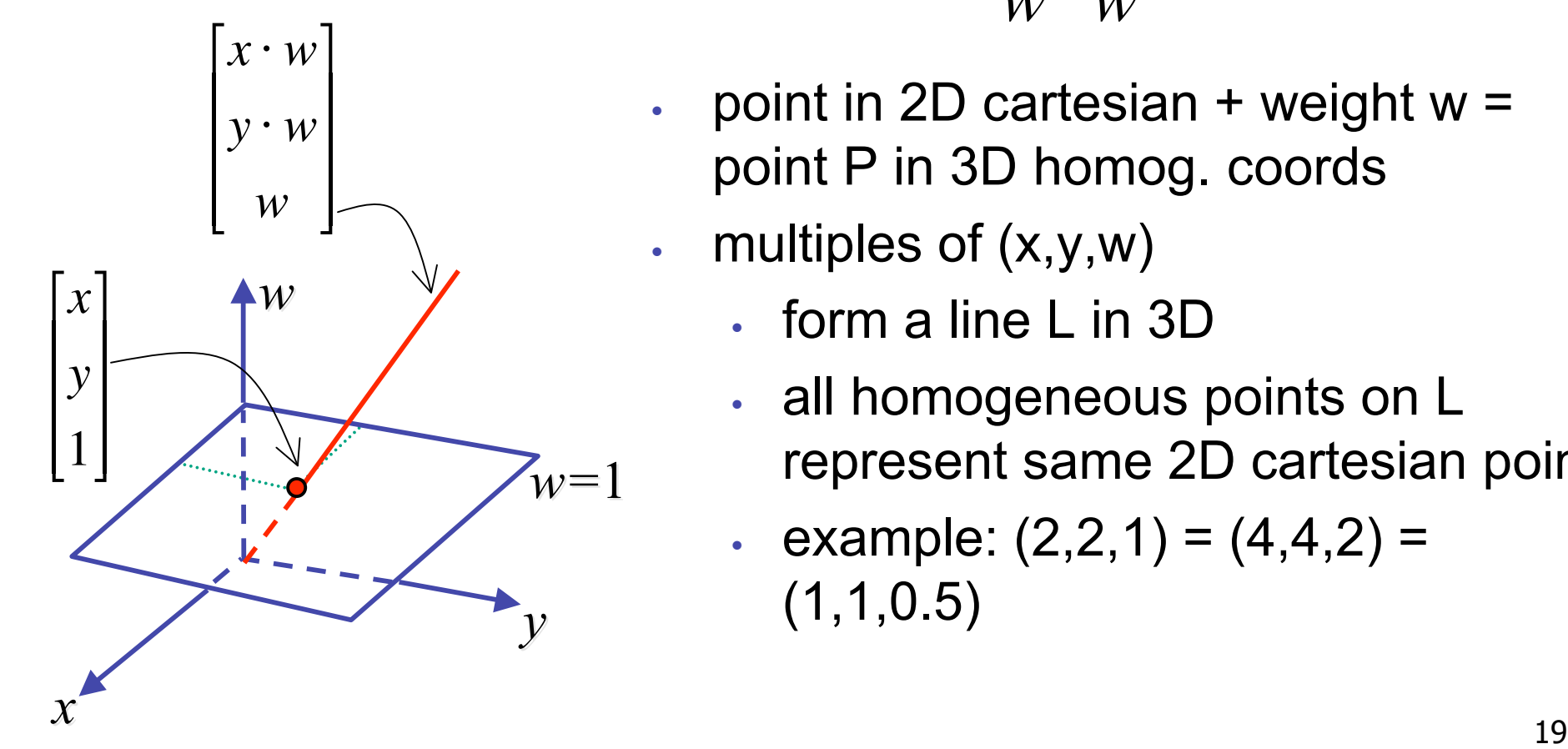

- point in 2D cartesian  $+$  weight w = point P in 3D homog. coords
- multiples of  $(x,y,w)$ 
	- form a line L in 3D
	- all homogeneous points on L represent same 2D cartesian point
	- example:  $(2,2,1) = (4,4,2) =$  $(1,1,0.5)$

#### **Homogeneous Coordinates Geometrically**

**homogeneous homogeneous**

**cartesian cartesian**

$$
(x, y, w) \quad \frac{1}{}
$$

$$
(\frac{x}{\cdot}, \frac{y}{\cdot})
$$

 $w^2$   $w$ 

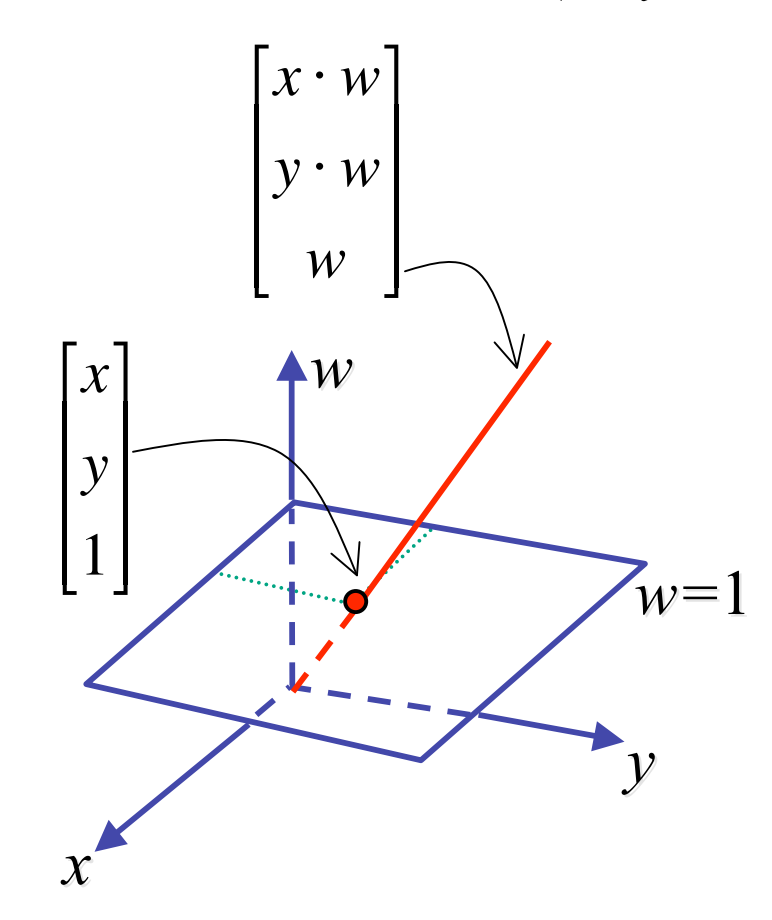

- homogenize to convert homog. 3D point to cartesian 2D point:
	- divide by w to get  $(x/w, y/w, 1)$
	- projects line to point onto w=1 plane
	- like normalizing, one dimension up
	- when  $w=0$ , consider it as direction
		- points at infinity
		- these points cannot be homogenized
		- lies on x-y plane
- $(0,0,0)$  is undefined

## **Affine Transformations**

- affine transforms are combinations of
	- linear transformations
	- translations

$$
\begin{bmatrix} x' \\ y' \\ w \end{bmatrix} = \begin{bmatrix} a & b & c \\ d & e & f \\ 0 & 0 & 1 \end{bmatrix} \begin{bmatrix} x \\ y \\ w \end{bmatrix}
$$

- properties of affine transformations
	- origin does not necessarily map to origin
	- lines map to lines
	- parallel lines remain parallel
	- ratios are preserved
	- closed under composition

## **Homogeneous Coordinates Summary**

- may seem unintuitive, but they make graphics operations much easier
- allow all affine transformations to be expressed through matrix multiplication
	- we'll see even more later...
- use 3x3 matrices for 2D transformations
	- use 4x4 matrices for 3D transformations

## **3D Rotation About Z Axis**

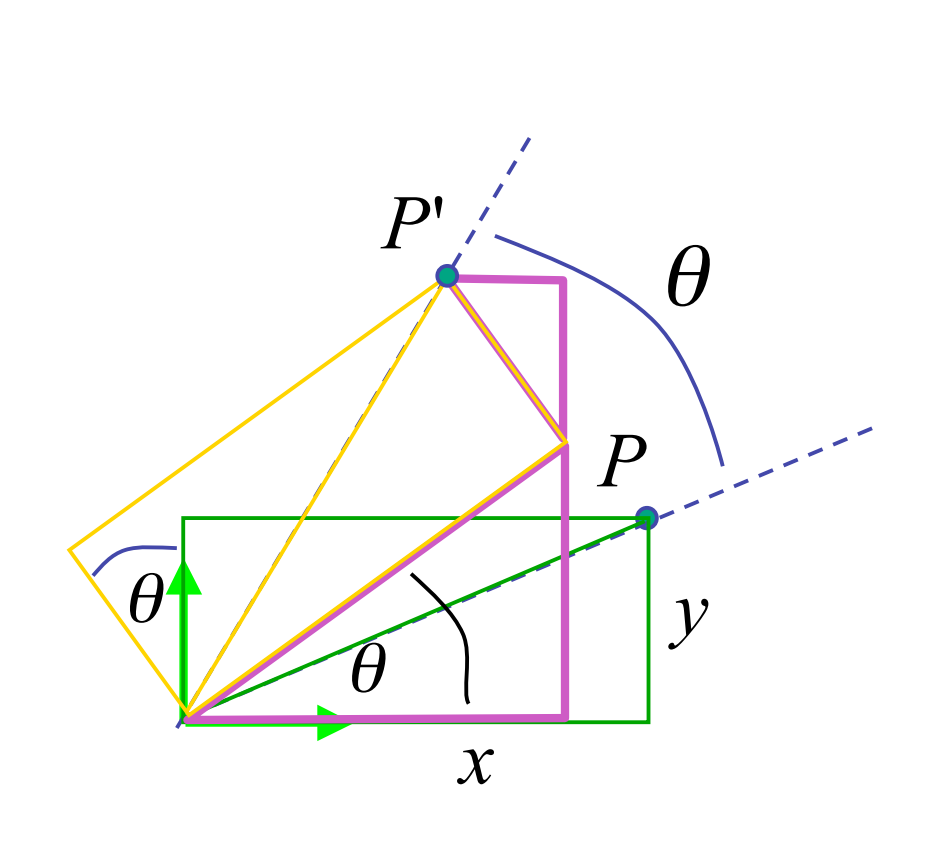

$$
x' = x\cos\theta - y\sin\theta
$$
  

$$
y' = x\sin\theta + y\cos\theta
$$
  

$$
z' = z
$$

 $\cos\theta$  $-\sin\theta$  $\boldsymbol{0}$  $\bf{0}$  $y^{\prime}$  $\sin \theta$   $\cos \theta$  0 0  $\mathcal{Y}$  $\begin{bmatrix} 0 & 0 & 1 & 0 \end{bmatrix}$  $=$  $Z^{\prime}$  $\overline{Z}$  $\overline{0}$  $\overline{0}$  $\boldsymbol{0}$ **general OpenGL command** glRotatef(angle,x,y,z);  $\blacksquare$  rotate in z glRotatef(angle, 0, 0, 1);

## 3D Rotation in X, Y

glRotatef(angle,1,0,0); around x axis:

$$
\begin{bmatrix} x' \\ y' \\ z' \\ 1 \end{bmatrix} = \begin{bmatrix} 1 & 0 & 0 & 0 \\ 0 & \cos \theta & -\sin \theta & 0 \\ 0 & \sin \theta & \cos \theta & 0 \\ 0 & 0 & 0 & 1 \end{bmatrix} \begin{bmatrix} x \\ y \\ z \\ 1 \end{bmatrix}
$$

around y axis: glRotatef(angle, 0,1,0);

$$
\begin{bmatrix} x' \\ y' \\ z' \\ 1 \end{bmatrix} = \begin{bmatrix} \cos \theta & 0 & \sin \theta & 0 \\ 0 & 1 & 0 & 0 \\ -\sin \theta & 0 & \cos \theta & 0 \\ 0 & 0 & 0 & 1 \end{bmatrix} \begin{bmatrix} x \\ y \\ z \\ 1 \end{bmatrix}
$$

## **3D Scaling**

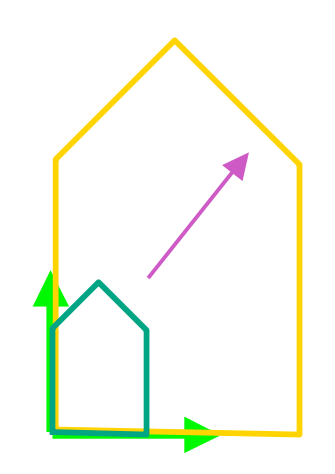

$$
\begin{bmatrix} x' \\ y' \\ z' \\ 1 \end{bmatrix} = \begin{bmatrix} a & 0 & 0 & 0 \\ 0 & b & 0 & 0 \\ 0 & 0 & c & 0 \\ 0 & 0 & 0 & 1 \end{bmatrix} \begin{bmatrix} x \\ y \\ z \\ 1 \end{bmatrix}
$$

glScalef(a,b,c);

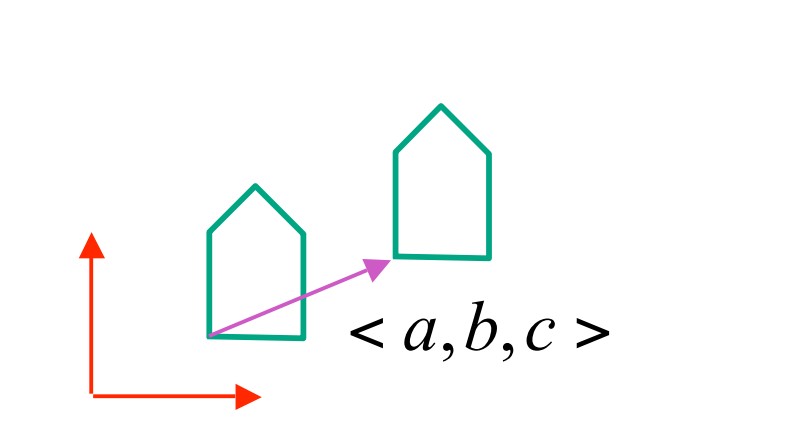

$$
\begin{bmatrix} x' \\ y' \\ z' \\ 1 \end{bmatrix} = \begin{bmatrix} 1 & 0 & 0 & a \\ 0 & 1 & 0 & b \\ 0 & 0 & 1 & c \\ 0 & 0 & 0 & 1 \end{bmatrix} \begin{bmatrix} x \\ y \\ z \\ 1 \end{bmatrix}
$$

glTranslatef(a,b,c);

#### **3D Shear**

general shear

$$
shear(hxy,hxz,hyx,hyz,hzx,hzy) = \begin{bmatrix} 1 & hyx & hzx & 0 \\ hxy & 1 & hzy & 0 \\ hxz & hyz & 1 & 0 \\ 0 & 0 & 0 & 1 \end{bmatrix}
$$

to avoid ambiguity, always say "shear along <axis> in direction of <axis>"

shearAlongXinDirectionOfY(h) =  $\begin{bmatrix} 1 & h & 0 & 0 \\ 0 & 1 & 0 & 0 \\ 0 & 0 & 1 & 0 \\ 0 & 0 & 0 & 1 \end{bmatrix}$  shearAlongXinDirectionOfZ(h) =  $\begin{bmatrix} 1 & 0 & h & 0 \\ 0 & 1 & 0 & 0 \\ 0 & 0 & 1 & 0 \\ 0 & 0 & 0 & 1 \end{bmatrix}$ shearAlongYinDirectionOfX(h) =  $\begin{bmatrix} 1 & 0 & 0 & 0 \\ h & 1 & 0 & 0 \\ 0 & 0 & 1 & 0 \\ 0 & 0 & 0 & 1 \end{bmatrix}$  shearAlongYinDirectionOfZ(h) =  $\begin{bmatrix} 1 & 0 & 0 & 0 \\ 0 & 1 & h & 0 \\ 0 & 0 & 1 & 0 \\ 0 & 0 & 0 & 1 \end{bmatrix}$ shearAlongZinDirectionOfX(h) =  $\begin{bmatrix} 1 & 0 & 0 & 0 \\ 0 & 1 & 0 & 0 \\ h & 0 & 1 & 0 \\ 0 & 0 & 0 & 1 \end{bmatrix}$  shearAlongZinDirectionOfY(h) =  $\begin{bmatrix} 1 & 0 & 0 & 0 \\ 0 & 1 & 0 & 0 \\ 0 & h & 1 & 0 \\ 0 & 0 & 0 & 1 \end{bmatrix}$ 

## **Summary: Transformations**

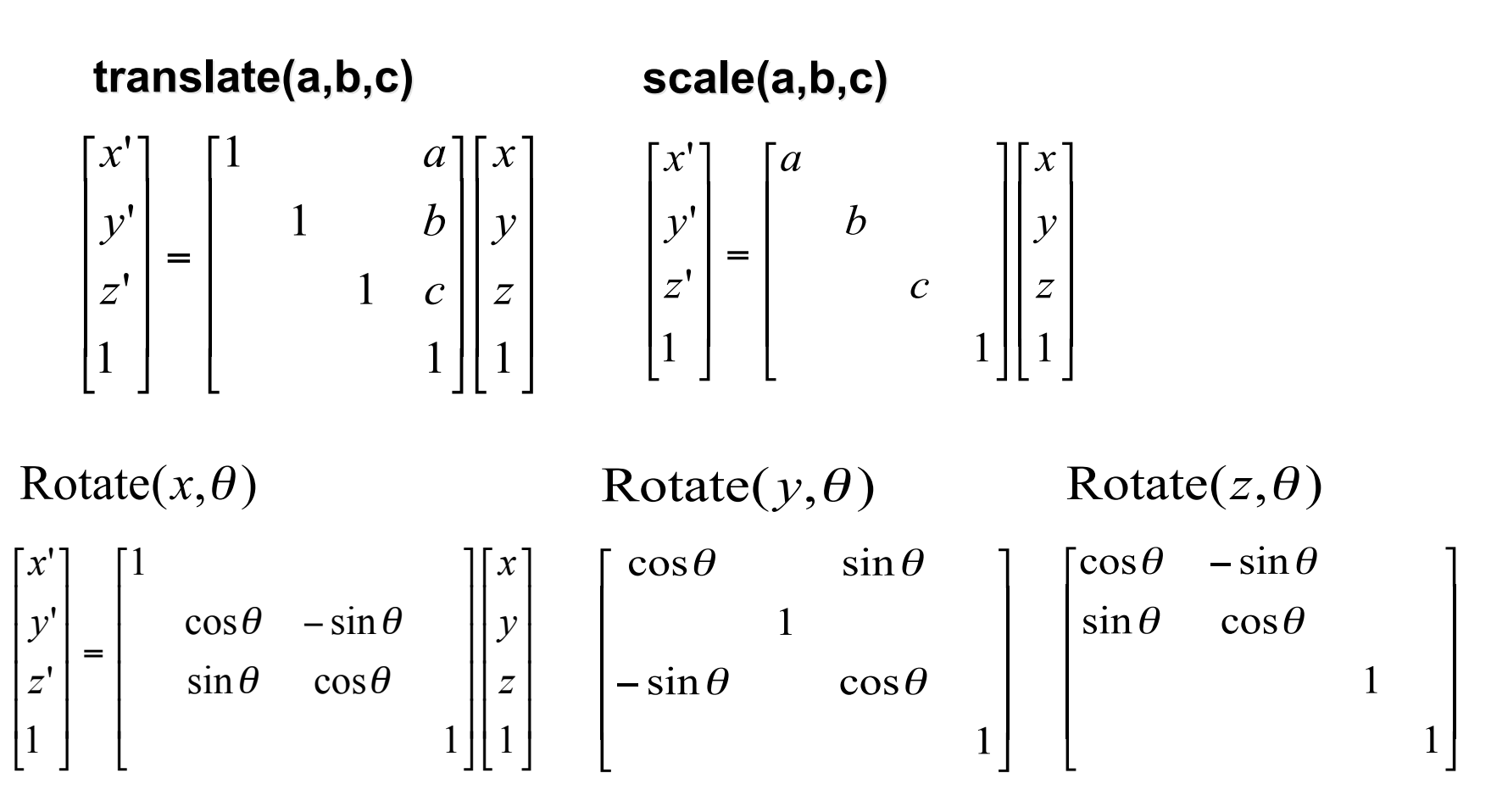

28

#### **Undoing Transformations: Inverses**

$$
\mathbf{T}(x, y, z)^{-1} = \mathbf{T}(-x, -y, -z)
$$

$$
\mathbf{T}(x, y, z) \mathbf{T}(-x, -y, -z) = \mathbf{I}
$$

 $\mathbf{D}$  $\mathbf{R}(z,\theta)^{-1} = \mathbf{R}(z,-\theta) = \mathbf{R}^{\mathrm{T}}(z,\theta)$  (R is orthogonal)  $\mathbf{R}(z,\theta) \mathbf{R}(z,-\theta) = \mathbf{I}$ 

$$
\mathbf{S}(sx, sy, sz)^{-1} = \mathbf{S}(\frac{1}{sx}, \frac{1}{sy}, \frac{1}{sz})
$$

$$
\mathbf{S}(sx, sy, sz) \mathbf{S}(\frac{1}{sx}, \frac{1}{sy}, \frac{1}{sz}) = \mathbf{I}
$$

#### • translation

$$
T1 = T(dx_1, dy_1) = \begin{bmatrix} 1 & dx_1 \\ 1 & dy_1 \\ 1 & 1 \end{bmatrix} \qquad T2 = T(dx_2, dy_2) = \begin{bmatrix} 1 & dx_2 \\ 1 & dy_2 \\ 1 & 1 \end{bmatrix}
$$

$$
P'' = T2 \cdot P' = T2 \cdot [T1 \cdot P] = [T2 \cdot T1] \cdot P, where
$$
\n
$$
T2 \cdot T1 = \begin{bmatrix} 1 & dx_{1} + dx_{2} \\ 1 & dy_{1} + dy_{2} \\ 1 & 1 \end{bmatrix}
$$
\nso translations add

• scaling

$$
S2 \cdot S1 = \begin{bmatrix} Sx_1 * dx_2 & & \\ & Sy_1 * sy_2 & \\ & & 1 & \\ & & & 1 \end{bmatrix} \quad \text{so scales multiply}
$$

• rotation

$$
R2 \cdot R1 = \begin{bmatrix} \cos(\theta 1 + \theta 2) & -\sin(\theta 1 + \theta 2) \\ \sin(\theta 1 + \theta 2) & \cos(\theta 1 + \theta 2) \\ 1 & 1 \end{bmatrix}
$$
 so rotations add

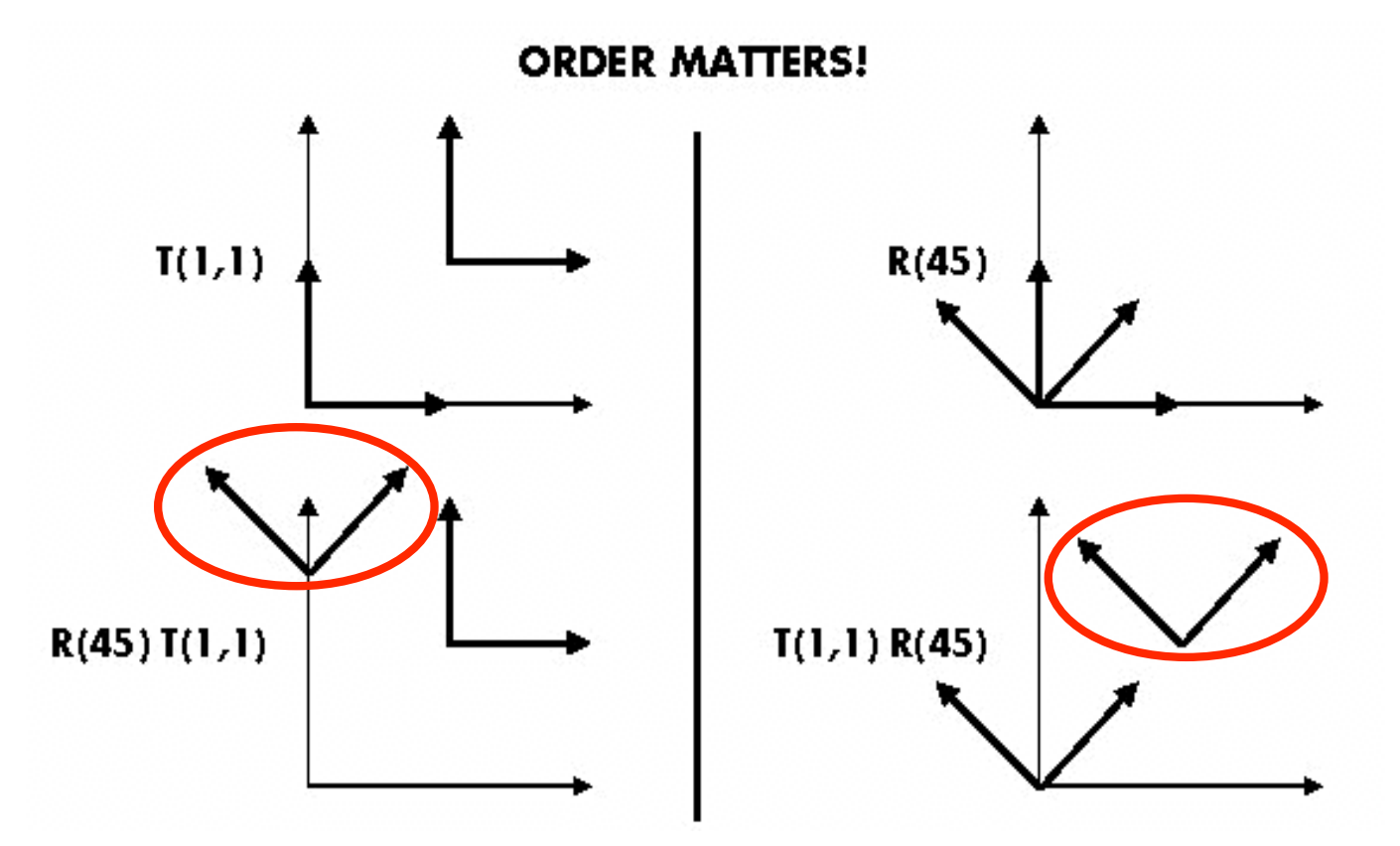

#### **Ta Tb = Tb Ta, but Ra Ta Tb = Tb Ta, but Ra Rb != Rb Ra and Ta Ra and Ta Rb != Rb Ta**

- translations commute
- rotations around same axis commute
- rotations around different axes do not commute
- rotations and translations do not commute

suppose we want

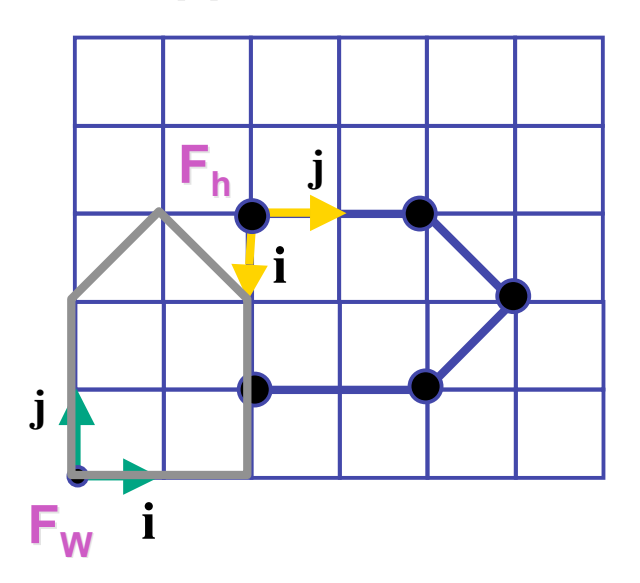

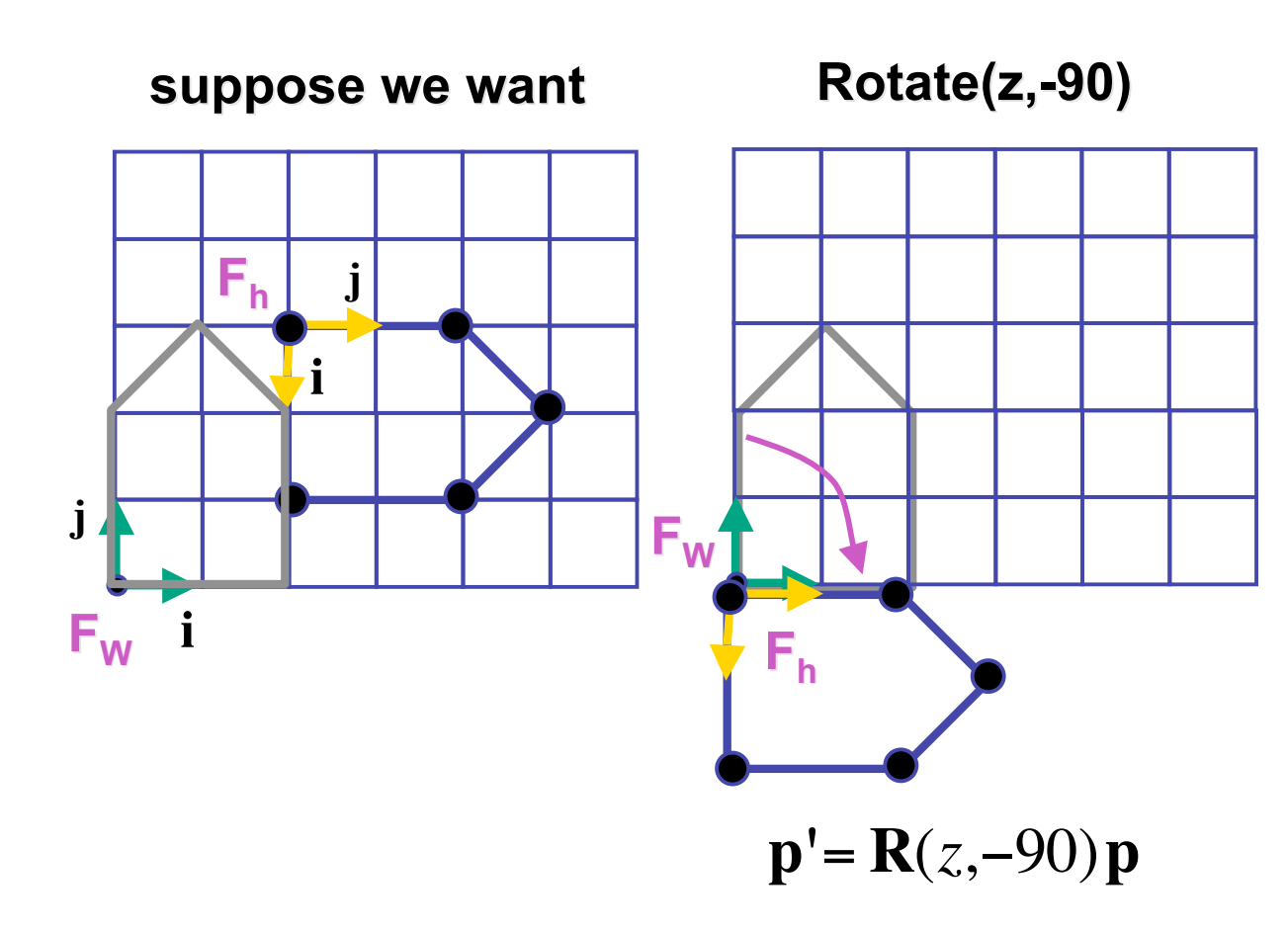

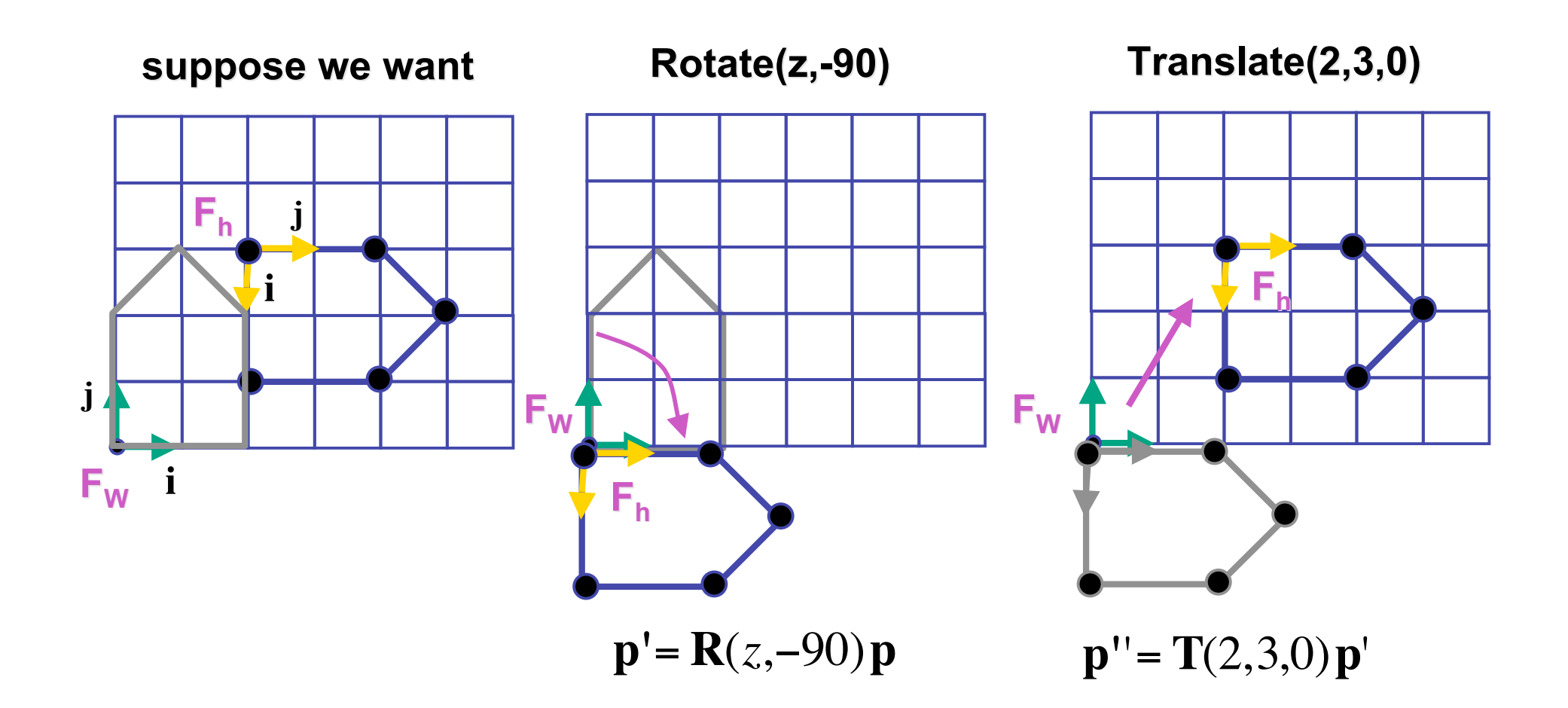

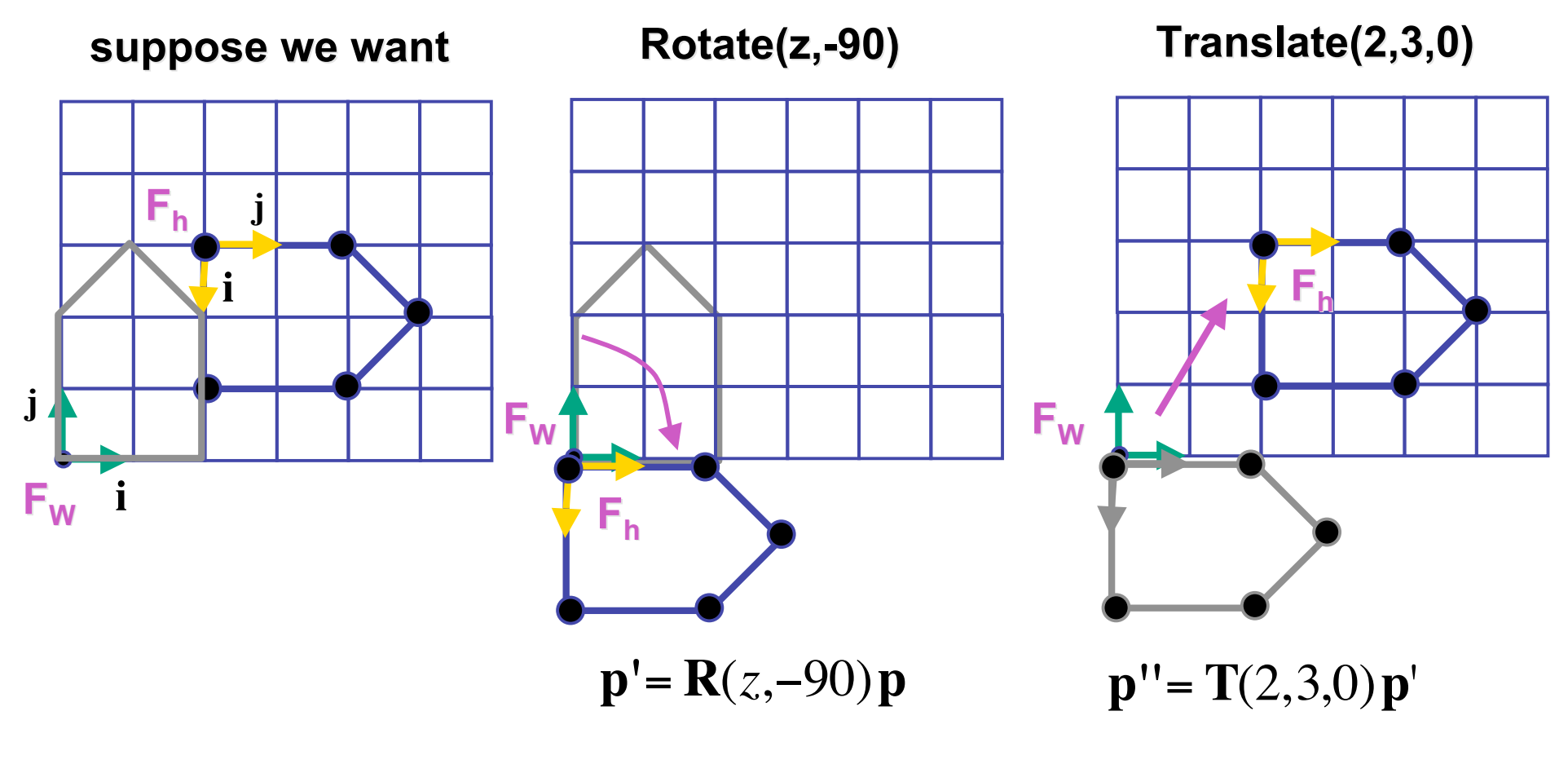

 ${\bf p}$ <sup>"</sup> = **T**(2,3,0)**R**(*z*,-90)**p** = **TRp** 

37

**p'**= **TRp**

- which direction to read?
	- right to left
		- interpret operations wrt fixed coordinates
		- 10\<br>to • moving object
	- left to right
		- interpret operations wrt local coordinates
		- changing coordinate system

**p'**= **TRp**

- which direction to read?
	- right to left
		- interpret operations wrt fixed coordinates
		- moving object
	- left to right **OpenGL pipeline ordering!**
		- interpret operations wrt local coordinates
		- changing coordinate system

**p'**= **TRp**

- which direction to read?
	- right to left
		- interpret operations wrt fixed coordinates
		- moving object
	- left to right **OpenGL pipeline ordering!**
		- interpret operations wrt local coordinates
		- changing coordinate system
		- OpenGL updates current matrix with postmultiply
			- glTranslatef(2,3,0);
			- glRotatef(-90,0,0,1);
			- glVertexf(1,1,1);
		- specify vector last, in final coordinate system
		- first matrix to affect it is specified second-to-last

## **Interpreting Transformations**

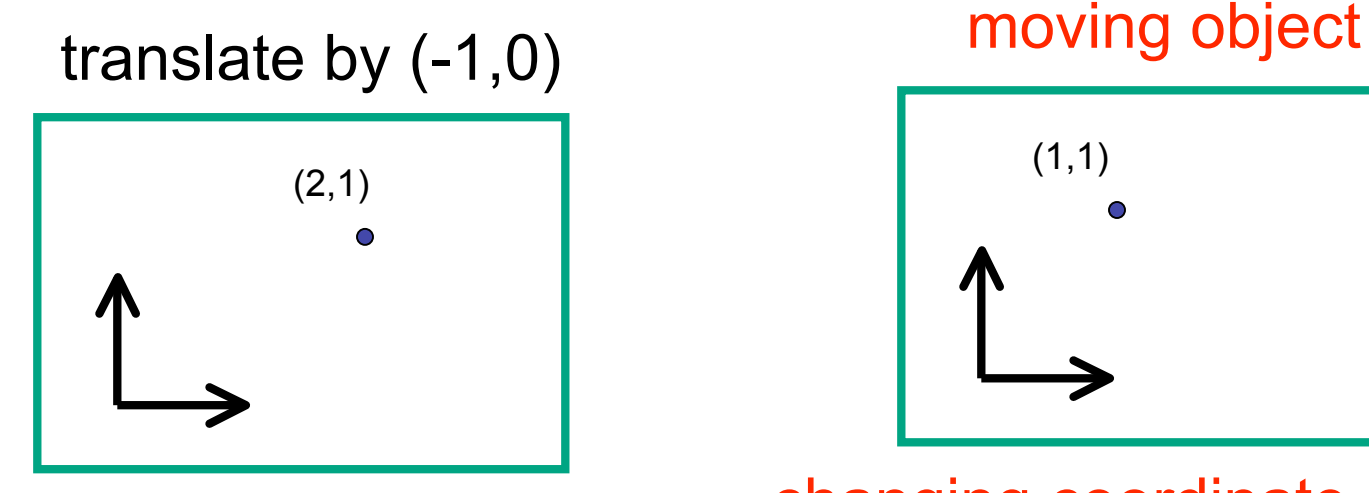

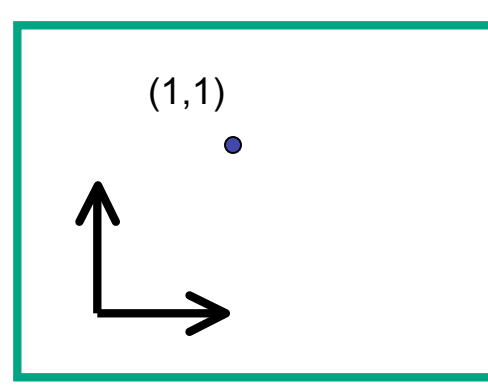

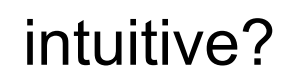

changing coordinate system

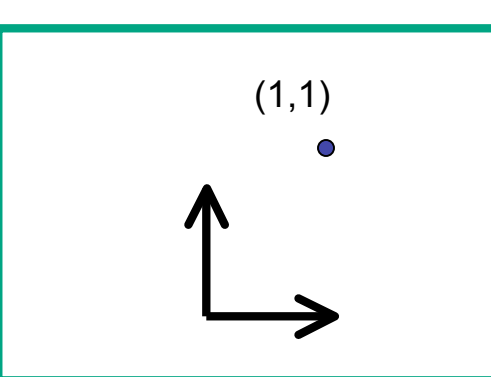

OpenGL

• same relative position between object and basis vectors

## **Matrix Composition**

- matrices are convenient, efficient way to represent series of transformations
	- general purpose representation
	- hardware matrix multiply
	- matrix multiplication is associative
		- $p' = (T^*(R^*(S^*p)))$
		- **p′** = (T\*R\*S)\***p**
- procedure
	- correctly order your matrices!
	- multiply matrices together
	- result is one matrix, multiply vertices by this matrix
	- all vertices easily transformed with one matrix multiply

## **Rotation About a Point: Moving Object**

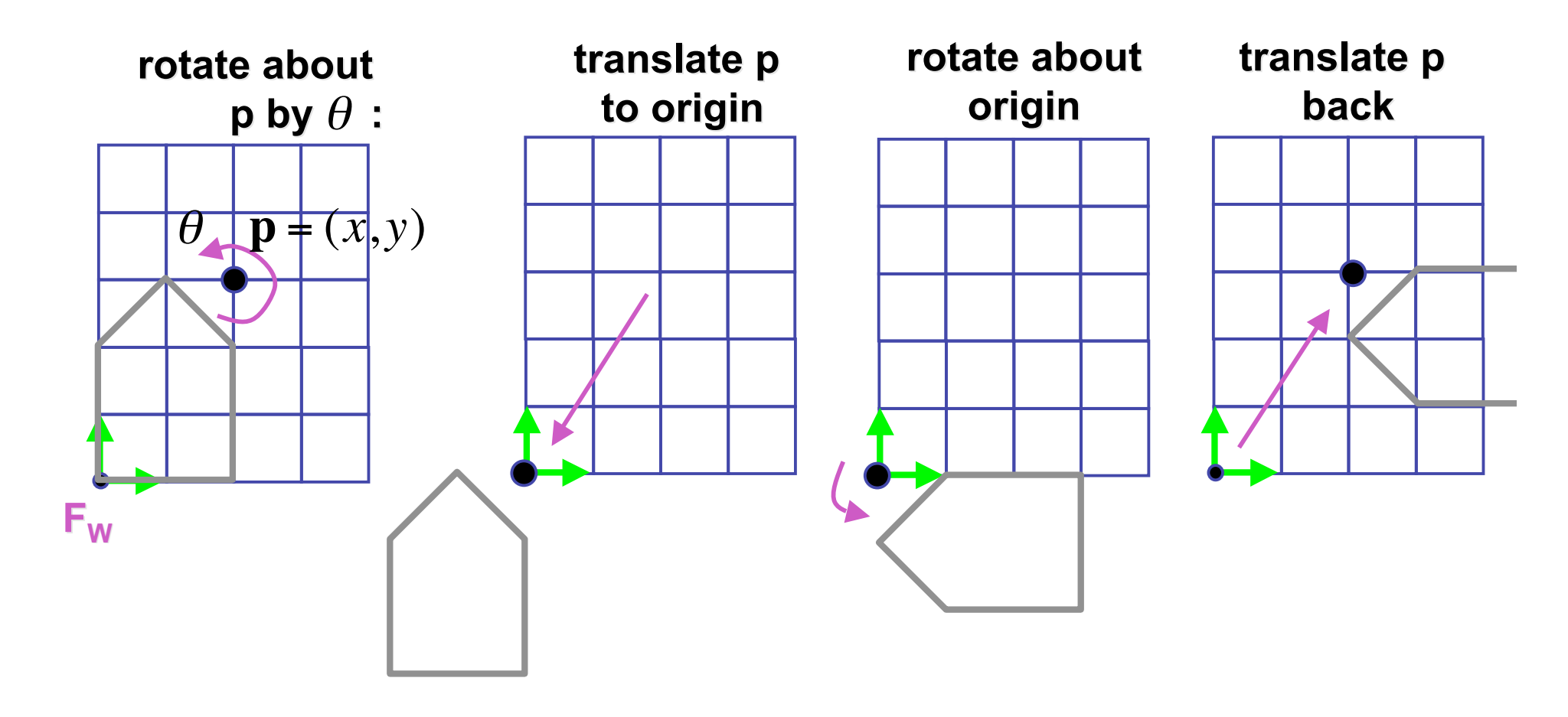

 $\mathbf{T}(x, y, z) \mathbf{R}(z, \theta) \mathbf{T}(-x, -y, -z)$ 

• same example: rotation around arbitrary center

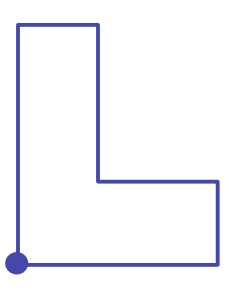

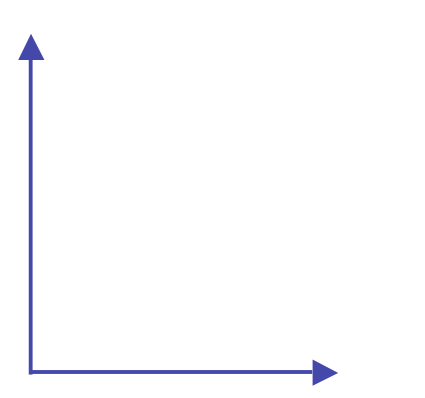

- rotation around arbitrary center
	- step 1: translate coordinate system to rotation center

- rotation around arbitrary center
	- step 2: perform rotation

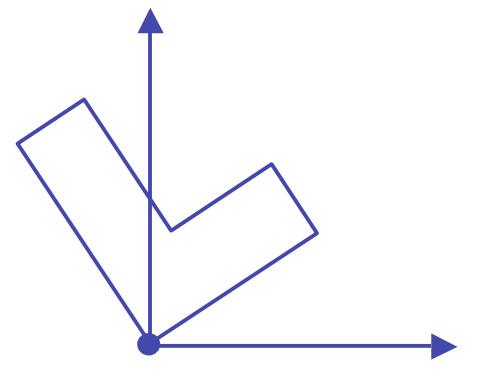

- rotation around arbitrary center
	- step 3: back to original coordinate system

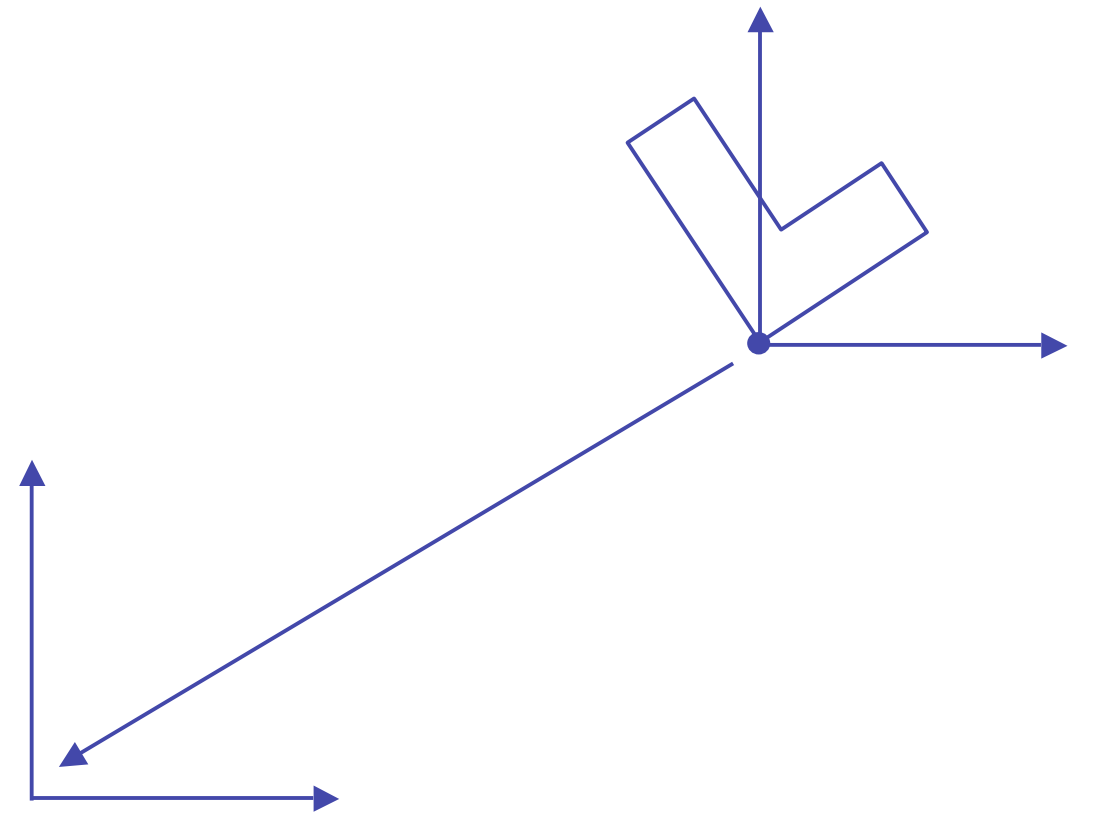

## **General Transform Composition**

- transformation of geometry into coordinate system where operation becomes simpler
	- typically translate to origin
- perform operation
- transform geometry back to original coordinate system

## **Rotation About an Arbitrary Axis**

- axis defined by two points
- translate point to the origin
- rotate to align axis with z-axis (or x or y)
- perform rotation
- undo aligning rotations
- undo translation

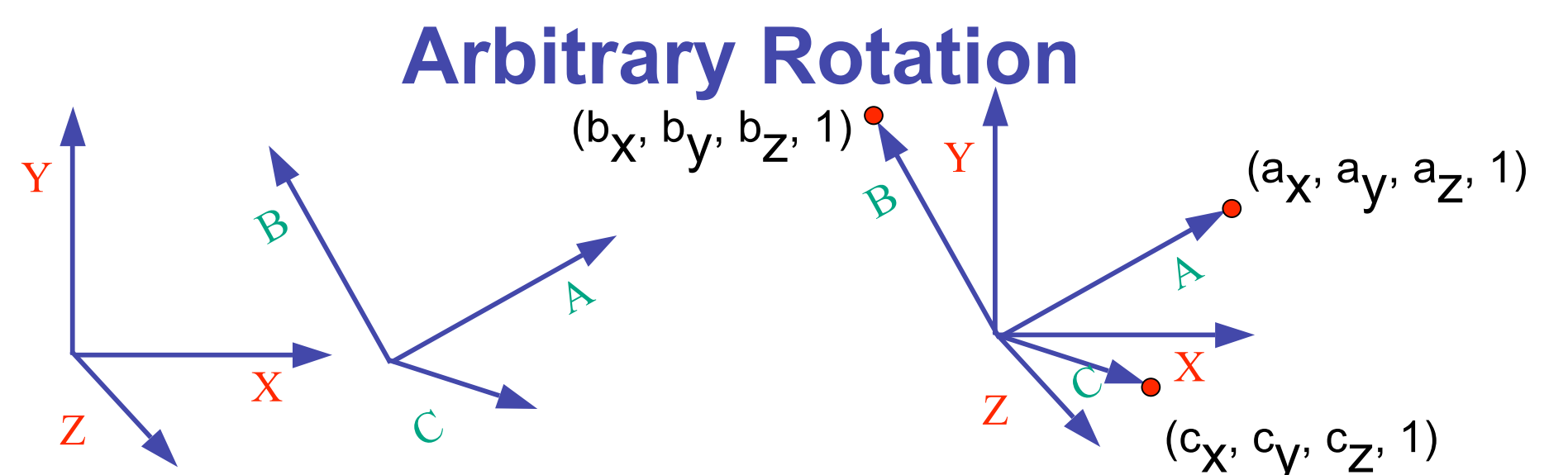

- arbitrary rotation: change of basis
	- given two orthonormal coordinate systems *XYZ* and *ABC*
		- $A$ 's location in the XYZ coordinate system is  $(a_X, a_V, a_Z, 1)$ , ...
- transformation from one to the other is matrix R whose columns are *A,B,C:*

$$
R(X) = \begin{bmatrix} a_x & b_x & c_x & 0 \\ a_y & b_y & c_y & 0 \\ a_z & b_z & c_z & 0 \\ 0 & 0 & 0 & 1 \end{bmatrix} \begin{bmatrix} 1 \\ 0 \\ 0 \\ 1 \end{bmatrix} = (a_x, a_y, a_z, 1) = A
$$